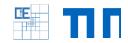

# **Python-based Paraview postprocessor**

# Setting:

This project seeks to develop a lightweight python based **postprocessor** that can be used in **paraview** to visualize and manipulate results obtained from a finite element simulation, in this case the finite element framework of the CIE chair, *AdhoC++*, will be used.

#### Your Tasks:

- Understanding how python scripting in paraview works
- Extraction of mesh and topological data from AdhoC++ and its output files
- Implementation and testing of different postprocessing functionality

### **Contact person:**

John Jomo, john.jomo@tum.de

## **Project Characteristics**

Modeling: ★★☆☆

Mathematics: ★★☆☆

Programming: ★★★☆

Science: ★★★☆

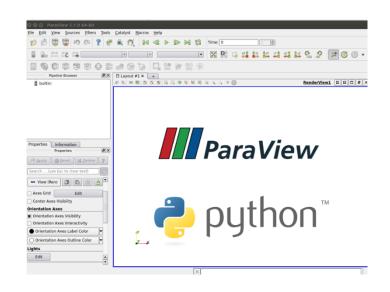

John Jomo (TUM)